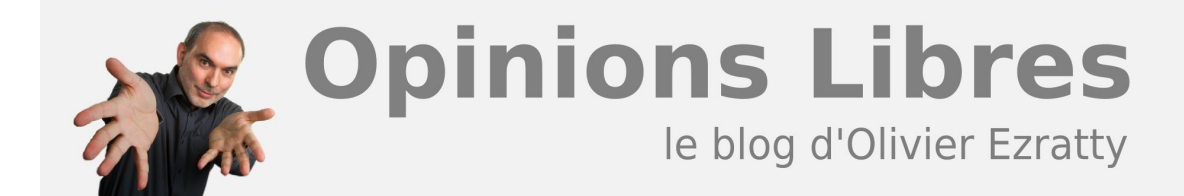

# **[A la découverte d'Ubuntu](https://www.oezratty.net/wordpress/2007/a-la-dcouverte-dubuntu/)**

Après le **[débat sur les bundles OEM de Windows](https://www.oezratty.net/wordpress/2006/bundles-contests-et-aprs/)** et ma récente **[visite du Salon Linux](https://www.oezratty.net/wordpress/2007/visite-linux-expo/)**, je m'étais dit qu'il fallait mettre à jour ma connaissance de Linux en tant que système d'exploitation pour le poste de travail. Lorsque j'étais chez Microsoft, je testais une distribution Linux à peu près tous les ans depuis 1998, sur un disque amovible d'un desktop. Mais je n'allais généralement pas jusqu'au bout faute de temps et de patience. Depuis, Linux a bien évolué et j'ai donc pris le parti de tester la distribution Ubuntu, l'une des plus populaires du moment, en allant jusqu'au bout, à savoir reconstituer un environnement de travail complet. Et sur un laptop!

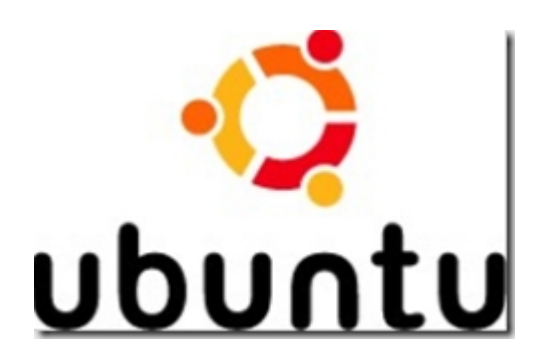

J'ai utilisé un CD-ROM Live CD Ubuntu 6.06 Dapper qui était inclu dans "**[Linux Pratique](http://www.linux-pratique.com/)**" daté d'aoûtseptembre 2006 sachant que la version la plus récente d'Ubuntu est la 6.10 datant d'octobre, que j'ai installée par mise à jour de la première. Je l'ai installé sur un laptop Asus récent mais sans rien toucher à la configuration Windows (Vista) et à son disque dur, en utilisant un disque dur externe connecté en USB2. On pourra évidement préférer le téléchargement d'une image ISO du CD-ROM le plus récent d'Ubuntu (Edgy 6.10) et sa gravure chez soi.

Le résultat de cette expérience était au départ plutôt mitigé. Le temps que m'a pris cet apprentissage a été bien long. Il aurait été sûrement plus court si j'avais reçu un Linux préinstallé et tout bien configuré sur une machine. Car dès qu'un pépin se présente, c'est une véritable galère et si Ubuntu/Linux fonctionne bien, est rapide et fiable, on n'y retrouve pas tous ses petits. Malgré tout, avec Ubuntu, Linux a fait d'énormes progrès et rien ne s'oppose à ce qu'ils continuent sur cette lancée et continuent à s'améliorer en menaçant de plus en plus sérieusement la position de Microsoft.

Je suis allé presque jusqu'au bout de cette découverte et une fois que l'on maitrise les astuces et le mode opératoire d'Ubuntu et des forums communautaires, notamment en mode commande, on se prend au jeu et on est bien content de maitriser un peu la situation. Je ne ferais pas pour autant d'Ubuntu mon système d'usage principal, comme on le verra à la fin de ce post.

Voyons-voir ce vécu un peu plus en détail:

### **Les choses qui fonctionnent et que j'apprécie**

**1**

- La **rapidité** et **fiabilité** de l'ensemble de l'interface utilisateur semble meilleure que sous Windows (XP comme Vista). Il y a très peu de temps de latence dans l'interface, et je n'ai pas rencontré ces différents bugs de l'Explorer de Windows, qui subsistent d'ailleurs sous Vista et ralentissent parfois le déplacement de dossiers sur le bureau. Mais une fois la machine chargée avec tous ses drivers et applicatifs chargés, et à condition d'utilisation équivalente, la différence est moins évidente.
- La rapidité du **réseau,** qui semble aussi meilleure que sous Windows, en particulier en Wifi.
- La possibilité d'installer Ubuntu sur un **disque USB** externe, juste conditionnée par la capacité du PC à booter en USB, par configuration du BIOS. C'est le mode d'installation que j'ai choisi pour ne pas du tout toucher à la configuration Windows Vista de mon laptop. Quand je veux utiliser Linux, je connecte ce disque externe au laptop, c'est tout.
- La grande **richesse applicative** disponibile en open source sous Linux. Elle est notamment exploitable par l'utilitaire Synaptic qui propose une bibliothèque de logiciels que l'on peut sélectionner et ensuite installer. L'outil se charge d'identifier toutes les dépendances des logiciels entre eux et de télécharger les bibliothèques (système) nécessaires à chacun de ces applicatifs. On peut alors lancer l'installation de plusieurs logiciels en une seule passe, et sans avoir à rebooter le PC à la fin de l'installation. Une version plus orientée "utilisateur" que Synaptic est proposée avec la fonction Add-Remove Programs (*illustration ci-dessous*) qui décrit chaque application proposée et indique une note de popularité (c'est presque du Web 2.0…). Ce genre de brique est propre au monde de l'open source et pourrait difficilement voir le jour chez Microsoft. En effet, soit ils proposeraient des logiciels commerciaux et cela serait un peu plus complexe, ne serait-ce que pour taper dans le porte-monnaie, ou bien, ils le feraient à l'instar d'un SoftPedia ou d'un Telecharger.com, pour les freeware et shareware, mais seraient peu motivés économiquement à le faire.

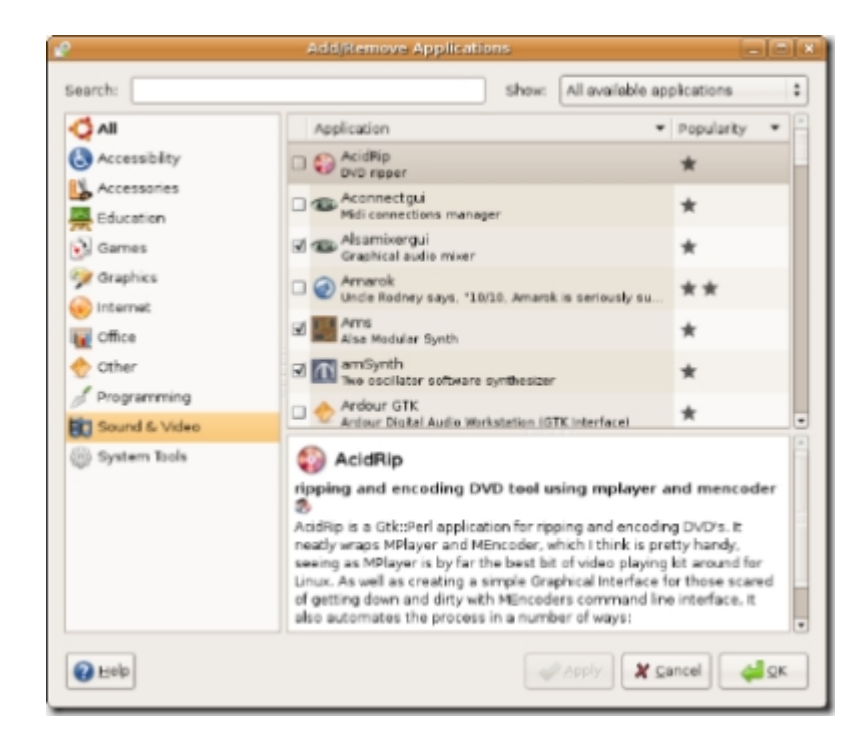

• Mon **scanner** est reconnu, c'est un vieil Epson 1640 datant de 2001 et en mode "plug and play" dynamique qui fonctionne bien. C'est un gros progrès par rapport à il y a quelques années. Par contre, l'information utilisateur pourrait être améliorée car si les périphériques sont reconnus, l'interface ne l'indique pas forcément à l'utilisateur.

- Le support de la **molette de la souris**, bête mais bien pratique.
- Ma petite télécommande **KeySpan** est supportée en mode plug & play. Elle me sert à passer les slides d'une présentation sans fil.
- On travaille en "**mode user"** et pas en mode administrateur et on risque donc moins d'altérer la configuration de la machine par une fausse manipulation. Comme dans Vista, cela a un prix car il faut souvent passer au mode administrateur pour l'installation de périphériques, d'applications et certaines modifications de paramètres systèmes.
- Les **communautés** actives qui dépannent les utilisateurs, notamment sur le site

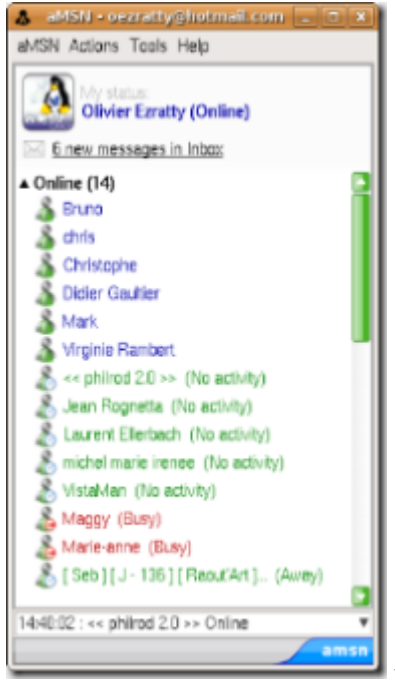

**[Ubuntu.fr](http://www.ubuntu-fr.org/)**, avec de nombreuses FAQ et de nombreux tutoriels rédigés de manière très pédagogiques et très bien mis en page. La plupart des problèmes que j'ai rencontrés sont documentés et donnent lieu à la proposition de solutions. Avec un bémol comportemental que l'on verra plus loin et le fait que parfois, il y a trop de solutions contradictoires proposées.

- Le support de Windows Live Messenger (ou MSN Messenger) est possible via l'outil **aMSN**. Ca fonctionne nickel mais on pourra préférer GAIM qui est multi-protocole et supporte notamment Yahoo.
- La lecture de **mails Hotmail** en mode POP3/SMTP sous Evolution via une bidouille un peu complexe **[documentée ici](http://ubuntuforums.org/showthread.php?t=200408)**, qui n'a pas à ma connaissance d'équivalent sous Windows et qui est au demeurant un peu lente à l'exécution. Mais ça marche!
- La lecture possible de partitions **NTFS** de Windows Vista. Mais pas l'écriture dessus. Certaines extensions le permettent mais sont assorties d'avertissements sur les risques de perte de données. Cela provient de ce que les spécifications complètes NTFS ne seraient pas disponibles pour les développeurs de logiciels libres. La distribution "live" Knoppix propose l'écriture sur NTFS.
- La migration des **contacts et calendrier** d'Outlook dans Evolution en plus du mail, via l'utilitaire Outport qui s'installe sous Windows et fonctionne même avec Office 2007 sous Vista. Mais les accents ne passent pas bien!

L'utilitaire **VLC**, déjà disponible sous Windows, et qui permet notamment de regarder la TV ADSL provenant de ma Freebox (en direct, sachant qu'il existe des solutions pour gérer et programmer ses enregistrements).

## **Les choses qui fonctionnent mais après quelques difficultés**

- Il faut maitriser le **mode commande** dès que l'on veut un peu modifier la configuration de la machine. C'est inacceptable pour le commun des mortels. Les contributeurs aux forums de discussion Ubuntu considèrent que c'est le prix à payer pour savoir se servir correctement de Linux. A ce tarif là, ils ne sont pas près de démocratiser Linux ! Même si Ubuntu est l'un des Linux les plus conviviaux.
- L'installation de **pilotes de périphériques** est délicate dès lors que le matériel n'est pas automatiquement reconnu. Les forums donnent des informations différentes et parfois contradictoires sur la manière d'installer les pilotes. J'ai traversé une expérience longue et difficile pour installer un driver nVidia GeForce Go 7300. Surtout pour pouvoir utiliser la résolution native du portable (1280×800) et un second écran en moniteur d'appoint. Il m'a fallut plusieurs heures de galère pour y arriver! Et j'en suis venu à bout avec **[cette méthode](http://discoverx.wordpress.com/2007/03/12/a-fast-way-to-install-ati-and-nvidia-drivers-in-ubuntu/)**, qui n'a d'ailleurs pas marché du premier coup. Certaines limitations sont d'ailleurs liées au BIOS nVidia, que l'on retrouve également dans les drivers sous Vista. nVidia ne permet pas de faire en sorte que l'écran du laptop soit le moniteur principal – qui contient le bureau, ses menus et icones – en cas de double écran.
- J'ai eu toutes les peines du monde pour configurer la **carte son** sur mon laptop. En consultant les forums Ubuntu sur le sujet, je suis tombé sur un tas d'explications contradictoires, la plus courante consistant à recompiler le driver de la carte son (Intel ICH7). Je me suis lancé là dedans avec le téléchargement des codes sources, des bibliothèques et des outils de compilation. Mais sans succès: au bout de course, j'avais des erreurs de compilation! Erreurs générées semble-t-il à un problème de configuration qui n'incluait pas les bonnes définitions dans les fichiers sources. Mais je suis persistant, et j'ai finalement trouvé une **[solution](http://forum.ubuntu-fr.org/viewtopic.php?pid=613077)** qui consistait à ajouter une simple ligne dans un fichier de configuration. Mais évidement, toujours en passant par le mode commande!
- La **configuration réseau** était difficile et défaillante au début. DHCP ne fonctionnait pas, m'ayant obligé à configurer une adresse TCP/IP statique. De nombreux utilisateurs semblent avoir rencontré ce problème. Ensuite, j'ai configuré à la fois Wifi et Ethernet, et cela a fonctionné après une validation de la configuration, mais pas à chaque fois. Après un reboot, le réseau n'est pas là. Alors que la carte est reconnue, qu'un ifconfig (équivalent d'IPCONFIG de Windows) donne bien une stack réseau bien installée. Est-ce un problème de matériel ou de logiciel, allez savoir! Surtout que maintenant, cela fonctionne bien, sans que je sache pourquoi!
- Pas facile de configurer le **port SMTP** pour le client de messagerie Evolution. Il faut chercher dans un forum pour découvrir qu'il faut ajouter ce port après l'adresse du serveur SMTP.
- La configuration **Samba** pour accéder en réseau au laptop sous Ubuntu à partir de Windows et réciproquement. C'est faisable, bien entendu, mais c'est un peu lourdingue par rapport à Windows qui l'est déjà pas mal!
- La **gravure de CD/DVD**, un autre casse-tête que j'ai résolu à la longue, et sans savoir vraiment comment.

**Wine**, la couche de compatibilité Windows, que j'ai pas eu le courage de tester car, une fois encore, ce n'est pas bien facile à configurer.

Je dois cependant reconnaître qu'une partie de mes galères sont liées à une manipulation un peu hors norme que j'ai réalisée: j'ai en fait d'abord installé Ubuntu sur le disque USB externe connecté à un laptop (à processeur AMD), puis fait tourner cette installation à partir d'un autre laptop (sous Intel) et avec une configuration différente (notamment au niveau son et réseau). Ce qui est intéressant, c'est qu'il était possible de booter dans ces conditions. Ce qui l'est moins, c'est que le système était un peu paumé et que la remise à plat n'était pas évidente. Il serait intéressant de voir comment configurer un tel système (sur disque USB) pour lui faire supporter dynamiquement des configurations matérielles différentes.

## **Les choses qui ne vont pas ou manquent**

Ce sont des remarques assez générales qui ne sont pas trop handicapantes pour Linux et Ubuntu.

- Cela commence avec une légère complexité de la gestion de l'**installation des logiciels** Linux dès lors que l'on sort de la liste des logiciels proposés par Synaptic. Mais on peut installer des paquets Debian sans trop de difficultés, je l'ai fait pour installer Skype. Il est bien dommage que les processus d'installation de logiciels soient l'un des facteurs de divergence entre les distributions Linux car c'est une fonction critique pour le grand public.
- La trop grande **fragmentation de Linux** avec ses versions qui ont toujours quelques chose d'incompatible entre elles, que ce soit les drivers (qu'il faut donc parfois recompiler) ou les "paquets" d'installation de logiciels applicatifs. Cette fragmentation génère une grande déperdition d'énergie et surtout, limite la concentration de force de la communauté open source pour faire réellement concurrence à Microsoft là où des logiques de standardisation et de "masse" sont incontournables. Comme je l'ai lu quelque part: "*A distro a day keeps adoption at bay*" (vaguement: une distribution Linux par jour éloigne le jour de l'adoption de Linux).
- De la même manière, il y a aussi trop d'**applications redondantes** dans l'univers de l'open source. Avec finalement, plein de logiciels "moyens" (comme dans les freeware/shareware Windows d'ailleurs), alors que s'il y en avait moins et plus d'efforts communautaires sur les principales, elles seraient de meilleure qualité. Cela montre les limites du modèle communautaire: certains développeurs préfèrent trop souvent refaire la nième version d'un logiciel courant que d'améliorer l'un d'entre eux, il n'y a qu'à voir les milliers de logiciels "à parents uniques" dans les 143562 projets gérés sur **[SourceForge](http://sourceforge.net/)**. Cette déception concerne aussi bien l'aspect fonctionnel que l'esthétique, qui est en général bien tristounette. Un exemple: la gestion des photos où je n'ai pas trouvé mon bonheur avec la palanquée de logiciels sous Linux. Pour l'instant, c'est Photo Gallery, intégré dans Windows Vista, qui a ma préférence. Pour une raison simple : il permet de visualiser en vignettes les photos d'un répertoire et de ses sous-répertoires. C'est bien pratique pour l'organisation. Quand est-ce qu'un logiciel libre fera cela? Ce n'est pas bien sorcier!
- Côté matériel, je n'ai pas pu connecter un **appareil photo** Canon en mode USB. J'obtiens un sybillin message d'erreur : "couldn't claim the USB device". Et le mode **hibernation** ne fonctionne pas. C'est semble-t-il lié à la difficulté pour Linux de mettre la "carte" nVidia en veille parce que ses spécifications ne sont pas ouvertes. Là encore, il y a une bidouille pour y arriver, mais je n'en suis pas venu à bout.
- L'**interface utilisateur** (Gnome) rappelle un peu celle de Windows 95/98. Elle n'est pas bien évoluée

même si on peut la personnaliser. C'est un choix de Gnome que de faire simple. Un exemple: les icones utilisées dans la barre de tâche ne sont pas bien lisibles, ce qui rend difficile l'identification des applications en mémoire pour les sélectionner. On ne peut pas facilement faire un glisser / déplacer d'un programme du menu Applications vers le bureau, la création de racourcis est un peu laborieuse. L'interface de KDE – que l'on peut utiliser sous Ubuntu – est plus sophistiquée de son côté. J'ai aussi testé la bêta de Beryl, une interface qui a quelques points communs avec celle de Windows Vista, mais qui se contente d'améliorer la cosmétique avec force paramétrage (incroyable!) sans toucher pour autant aux fondamentaux, notamment de la manipulation de fichiers.

- La suite **OpenOffice 2.x**, qui me ramène en gros en 1997 et ne sait pas encore lire les fichiers d'Office 2007 (ce qui ne saurait tarder puisque ceux-ci utilisent un format XML qui est documenté, et en voie de devenir un standard aussi bien que l'est maintenant celui d'OpenOffice).
- L'absence du support de certains autres **formats propriétaires** comme le DVR-MS de Windows Media Center. Mais ce n'est pas la faute des développeurs du monde du libre, et plutôt celle de Microsoft qui n'a pas ouvert ce format (à ma connaissance, même pour la version sans DRM).
- Enfin, l'**attitude** de certains contributeurs des communautés qui considèrent qu'il faut être en gros sysadmin pour "mériter" d'utiliser un PC (sous Linux) et que les habitudes (de simplicité) prises sous Windows sont mauvaises. Cette attitude renforce le sentiment de dépendance des utilisateurs vis à vis des informaticiens et nuit au déploiement de Linux dans le grand public.

Voir également cet **[inventaire](http://robitaille.wordpress.com/2007/03/10/whats-your-linux-whine/)** à la Prévert (en anglais) qui est en phase avec ma propre expérience.

## **Autres distributions testées**

Ubuntu a ceci de particulier que le projet est financé par un richissime citoyen d'Afrique du Sud, **[Mark](http://fr.wikipedia.org/wiki/Mark_Shuttleworth) [Shuttleworth](http://fr.wikipedia.org/wiki/Mark_Shuttleworth)**. C'est un cas unique pour les distributions Linux qui émanent soit de communautés soit d'entreprises commerciales (RedHat, Mandriva, etc) à orientation service. Cas unique car il y a donation non pas simplement de temps, mais d'argent pour financer un travail professionnel à destination communautaire.

Ne me contenant pas d'Ubuntu pour cette prise en main, j'ai testé quelques autres distributions Linux au passage:

- **Knoppix 5.1.1**: très complète avec un CD-Live, mais sans instruction pour l'installation sur un disque dur dans les menus et le bureau et des indications contradictoires récupérées sur Internet, aucune ne fonctionnant. En fait, il semble que cette distribution ait la particularité d'être faite pour des Live CD et pas pour être installée sur disque dur. C'est donc plutôt un "Linux d'évaluation" qu'autre chose. La documentation et les forums sont plutôt sybilins, ou orientés experts. J'ai trouvé un tutoriel sur Internet me permettant de transférer cette distribution "Live" sur une clé USB de 1 Go. J'en suis venu à bout et, ainsi, je peux booter sous Linux avec une simple clé et sur n'importe quel PC. C'est assez pratique.
- **Mandriva One**: le boot sur le CD génère plein d'erreurs et te laisse en plan en mode commande. Laissé tomber…
- **OpenSuSE 10.2**: j'ai installé cette distribution sur un autre disque dur externe. Cela s'est plutôt bien passé même si c'est un peu long… en fait, autant qu'une installation de Vista. Le réseau et le son étaient bien configurés d'emblée, le setup est de qualité "pro". La liste des logiciels installés n'est pas énorme.

L'interface est sous KDE, et paramétrée bizarrement, notamment pour la navigation dans les logiciels installés que je trouve bien lourde.

Si MacOS était un OS libre tournant sur un laptop Intel de base, je le testerai bien aussi… :).

## **Conclusion**

Après ces installations, j'en ai conclu que Ubuntu était effectivement un bon choix de distribution Linux pour l'utilisateur "bureautique" (*cf mon "bureau" Ubuntu ci-dessous*).

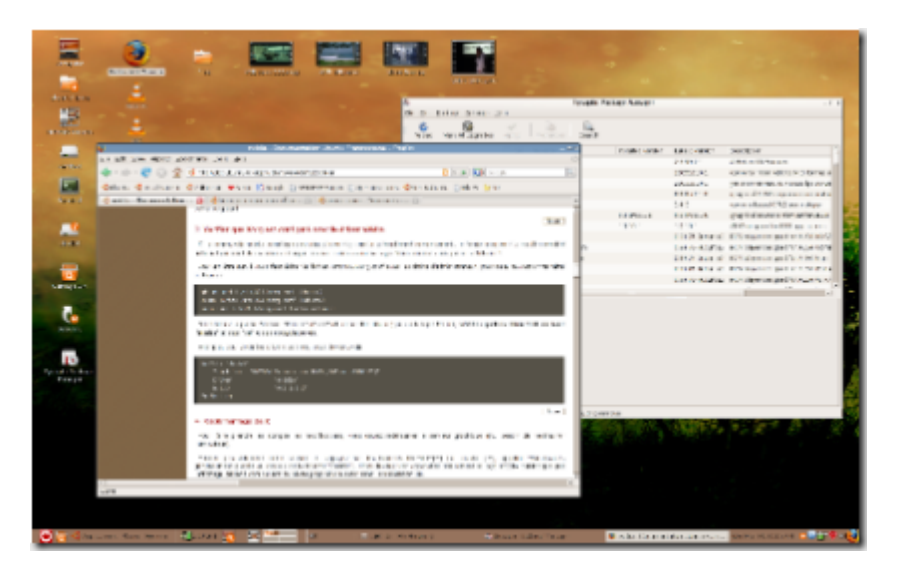

Surtout de part ses tutoriaux, bien mieux rédigés que ceux des communautés "plus geeks" associées aux autres distributions. Mon expérience personnelle avec Ubuntu n'a rien d'original. D'autres l'ont également tentée, et largement documentée, comme cet excellent "**[30 days with Linux](http://consumer.hardocp.com/article.html?art=MTI5OCwxLCxoY29uc3VtZXI=)**" lui-aussi lié à une évaluation d'Ubuntu.

D'un point de vue pratique, réaliser ce genre de migration nécessite d'avoir toujours un second PC sous la main pour pouvoir accéder aux forums et autres sites Web indispensables au dépannage de l'installation, et, encore mieux, avoir un "geek" sous la main ou être autosuffisant de se point de vue là.

Ceci étant, je n'ai pas "migré" sous Linux, loin s'en faut. J'ai sous la main un laptop bien configuré avec Linux sur un disque externe, et aussi sur une clé USB, que je peux utiliser en parallèle avec Windows selon les besoins, comme des tests de logiciels, ou de compatibilité diverse. Cela peut dépanner, comme ce fut le cas pour facilement récupérer une partition d'un laptop que Windows ne voulait pas "me rendre" (partition de backup installée par les constructeurs). C'est aussi un élément de "culture informatique" maintenant incontournable.

Ceci n'a pas empêché de voir Ubuntu adopté par l'**[Assemblée Nationale](http://www.zdnet.fr/actualites/informatique/0,39040745,39367717,00.htm?xtor=RSS-1)** pour le remplacement des PC des députés et de leurs assistants parlementaires en juin 2007. Remplacement dicté par des considérations économiques et politiques plus que techniques. Mais aussi liées, indirectement, au fait qu'il ne sera jamais difficile pour un député de trouver un "geek" pour le dépanner dans sa circonscription. Ce qui n'est pas le cas de tout le monde.

Quelques considérations me font continuer pour l'instant à employer Windows (Vista) comme principal système d'exploitation:

L'**ergonomie** d'ensemble, notamment pour la gestion et la manipulation de fichiers tout comme la gestion des raccourcis sur le bureau.

**7**

- La facilité d'**installation** des applications et des pilotes de périphériques, même si ces derniers ne fonctionnent pas toujours très bien comme ces maudits pilotes nVidia qui posent problème également sous Vista, pour le mode "dual screen".
- La gestion des **photos**, notamment avec l'outil Photo Gallery intégré dans Vista et le support de mes appareils photo Canon.
- Le support de **Microsoft Office** (2007 dans mon cas), qui reste toujours plus agréable et complet qu'OpenOffice, ainsi que d'une palanquée d'autres logiciels – souvent d'origine Microsoft – qui n'ont pas d'équivalent véritable sous Linux. Je n'ai pas encore été au bout du test de Wine et de Mono pour voir comment les applications Windows étaient supportées sous Ubuntu.
- Le reste de mon **existant applicatif** Windows qui ne passe pas intégralement sous Wine.

Je dois reconnaitre que malgré l'arrivée de Vista, la différence entre Linux et Windows est de plus en plus ténue. Comme j'ai pu l'écrire précédemment, c'est la fragmentation du monde Linux, notamment pour l'installation des applications, et le besoin de passer au mode commande dans un trop grand nombre de circonstances, qui permettent à Microsoft de dormir en paix pour quelque temps. Ce sont des considérations qui limitent sérieusement la capacité de Linux à devenir un système d'exploitation pour "les masses" et diffusé via la grande distribution.

Mais pour combien de temps quand on voit Dell se réintéresser à Linux? Là est la question!

Cet article a été publié le 14 mars 2007 et édité en PDF le 16 mars 2024. (cc) Olivier Ezratty – "Opinions Libres" – **<https://www.oezratty.net>**